# ברוכים הבאים!

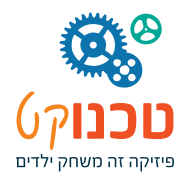

### בשאני שומע – אני שובח • בשאני רואה – אני זובר • בשאני עושה – אני מבין!

- קונפוציוס -

#### **אז מה עושים? אנימציה**

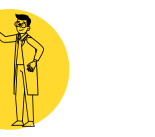

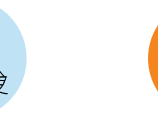

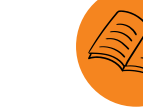

קוראים

ונהנים

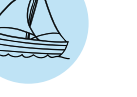

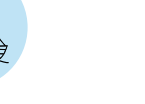

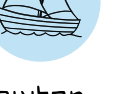

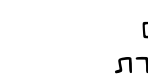

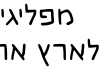

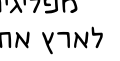

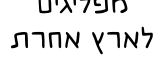

מפליגים

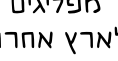

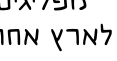

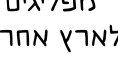

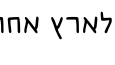

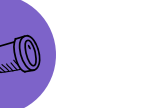

<u>th</u>

חוקרים

תופעות

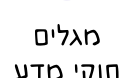

חוקי מדע

בונים דגם טכנולוגי

פוגשים

מדען

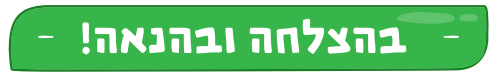

÷

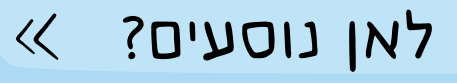

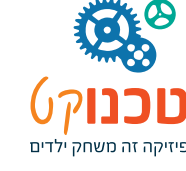

### **ארצות הברית**

 $\gg$ 

ברית של 52 מדינות אחת המעצמות המובילות בעולם נמצאת בצפון יבשת אמריקה

עיר הבירה שלה: וושינגטון בראש המדינה: נשיא

מטבע: דולר

שפה עיקרית: אנגלית

בצפון: קנדה במזרח: האוקיאנוס השקט

במערב: האוקיאנוס האטלנטי

בדרום: מקסיקו

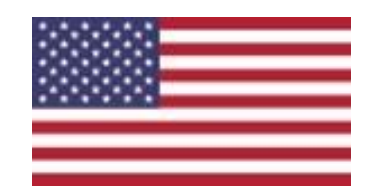

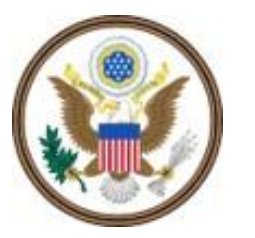

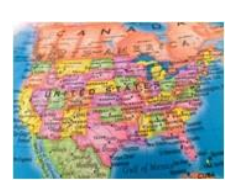

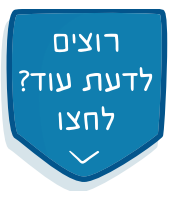

#### את מי פוגשים?  $\ll$

### **וולט דיסני**

 $\left\langle \right\rangle$ 

**1966-1901**

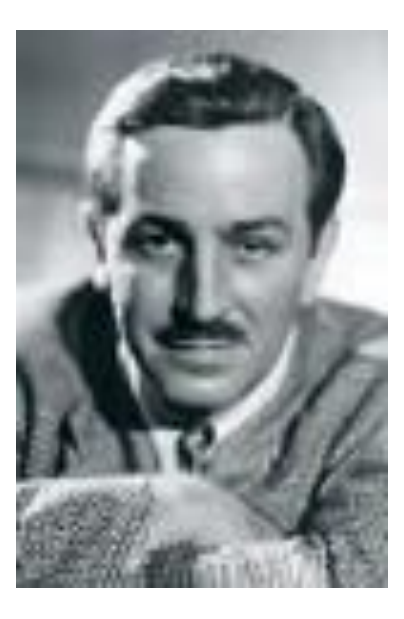

דיסני נולד בעיר שיקגו בארצות הברית

במקביל ללימודיו בתיכון, החל דיסני ללמוד במכון האמנות של שיקגו. עבודותיו הראשונות בתחום ההנפשה היו קריקטורות שיצר עבור עיתון בית הספר. בתחילת דרכה של החברה שלו, ייצר דיסני סרטי הנפשה קצרים שנקראו "תצוגות הצחוק של ניומן". במקור לא עלה אורכם של הסרטונים על דקה אחת, אך למרות זאת הם משכו במהרה את תשומת לב הציבור הרחב כיוון שעסקו בסאטירה ובביקורת על הממשל המקומי. הסרטים זכו לפופולריות רבה באזור קנזס, ובעקבות ההצלחה הקים דיסני את האולפן שנקרא: "אולפני תצוגות הצחוק"

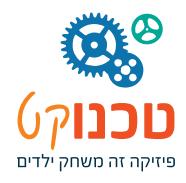

#### $\ll$ את מי פוגשים?

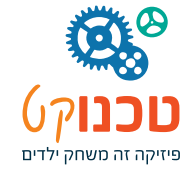

### **וולט דיסני**

 $\left\langle \right\rangle$ 

החברה של דיסני עברה תהפוכות מבחינה כלכלית. בשנת 1928 נאלץ דיסני לפתח דמות חדשה. דיסני ביסס את הדמות

על עכבר ששוטט בסטודיו שלו בקנזס סיטי. לעכבר קראו תחילה "מורטימר", אולם בהמשך שונה שמו למיקי מאוס.

בשנת 1934 החל דיסני לעבוד על סרט באורך מלא.

בסוף שנת 1937 יצא הסרט "שלגיה ושבעת הגמדים". הבכורה נערכה בתיאטרון קארת'י סירקל ובסיום הסרט עמד הקהל על רגליו והריע ארוכות.

בעקבות ההצלחה ייצר דיסני שורה של סרטים: "פינוקיו", "פנטסיה", "דמבו הפיל המעופף", "במבי", "הרפתקאות איכבוד ומר קרפד", "סינדרלה", "עליסה בארץ הפלאות",

"פיטר פן" ועוד.

#### רוצים לדעת עוד?  $\ll$

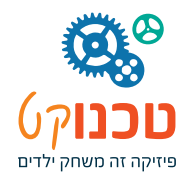

## **שאלות רקע**

אתם רואים לפעמים סרטים מצויירים?

חשבתם פעם איך זה יתכן שציורים זזים? סוסים דוהרים, ציפורים עפות? ילדים רוקדים?

יוצרי הסרטים המצויירים ניצלו תופעה מעניינת של המוח שלנו.

מה בעצם קורה?

אנחנו **קולטים** את העולם באמצעות החושים שלנו. לדוגמה חוש הראייה הנמצא בעיניים.

אנחנו מסתכלים וקולטים מידע.

המידע עובר אל המוח שלנו, באמצעות מערכת של "חוטי חשמל" הנקראים עצבים.

המוח **מפענח ומעבד** את המידע – כמו מחשב משוכלל ביותר.

ורק אז – אנחנו **מבינים** מה בעצם ראינו.

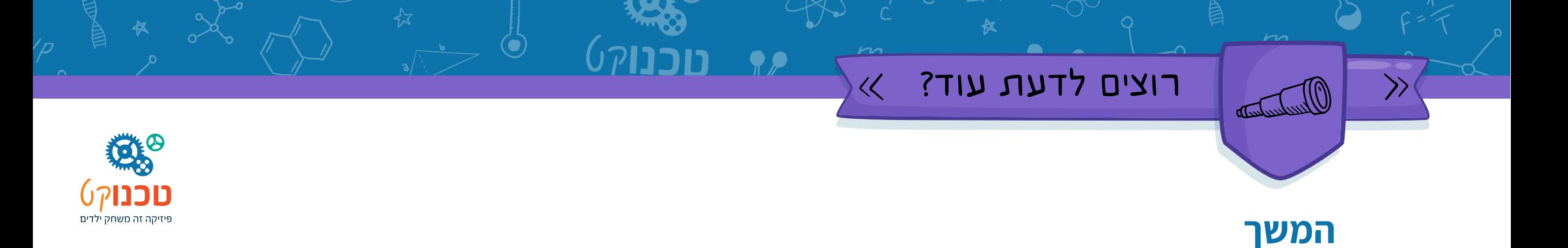

לדוגמה – המילה "אנימציה". העיניים רואות את האותיות, ומשדרות אותן למוח. שורה של אותיות בודדות מגיעה למוח. אין לה שום משמעות... המוח מפענח את צירוף האותיות ו"אומר" לנו קראתם את המילה "אנימציה" העיניים שלנו מהירות ביותר. אנחנו מסוגלים לקלוט המון מידע בשנייה אחת! אבל, המוח - שצריך לעבד ולפענח את המידע - הוא איטי יותר. הוא מסוגל לקלוט ולעבד עד 24 תמונות בודדות בשנייה. אם העיניים מעבירות אליו תמונות במהירות גדולה יותר – הוא מחבר את התמונות זו לזו. הן הופכות להיות תמונה רציפה אחת.

#### $\frac{1}{2}$ רוצים לדעת עוד?

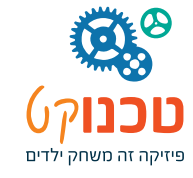

#### **יישום אומנותי**

את התופעה הזו מנצלים יוצרי הסרטים המצויירים.

בדוגמה שלפניכם היוצר רצה ליצור אשליה של כדור קופץ.

הוא צילם 6 תמונות של הכדור בגבהים שונים.

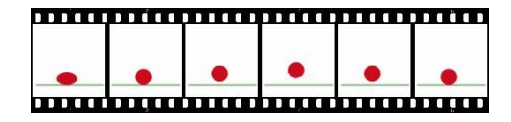

כאשר 6 התמונות יוקרנו לעינינו במהירות גבוהה מאוד – המוח יפענח אותן כרצף של כדור

קופץ מעלה-מטה.

אנחנו נבנה מוצר שידגים לנו את התופעה

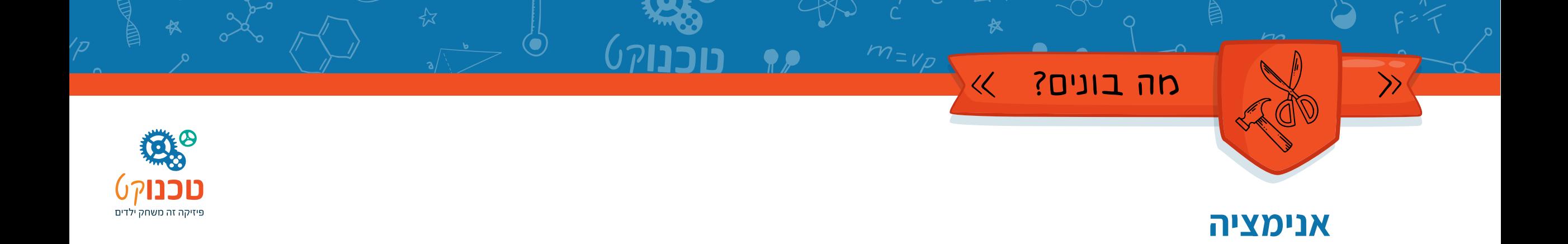

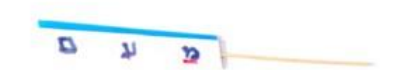

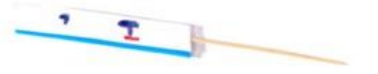

**החומרים הדרושים לכם לבנייה**

מה בונים?

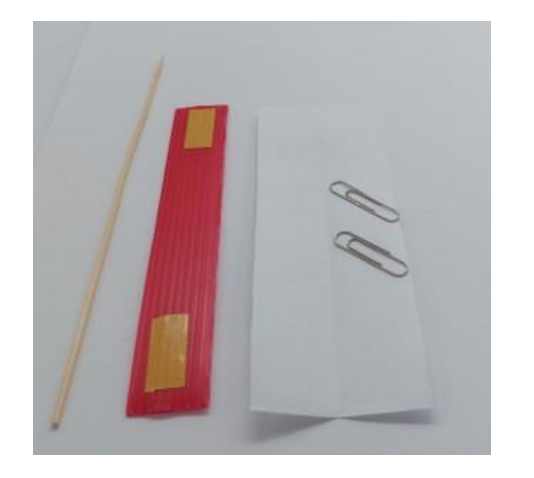

• שיפוד

 $\langle \langle$ 

- מלבן פוליגל
	- דף נייר
- אטבים משרדיים

חומרים המצויים בבית

• עיפרון או טוש דק

• מספריים

• סרגל

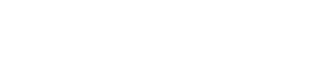

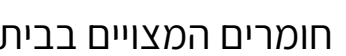

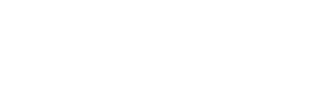

 $m = v_p$ 

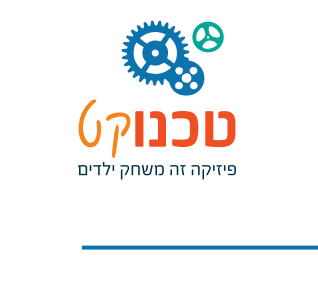

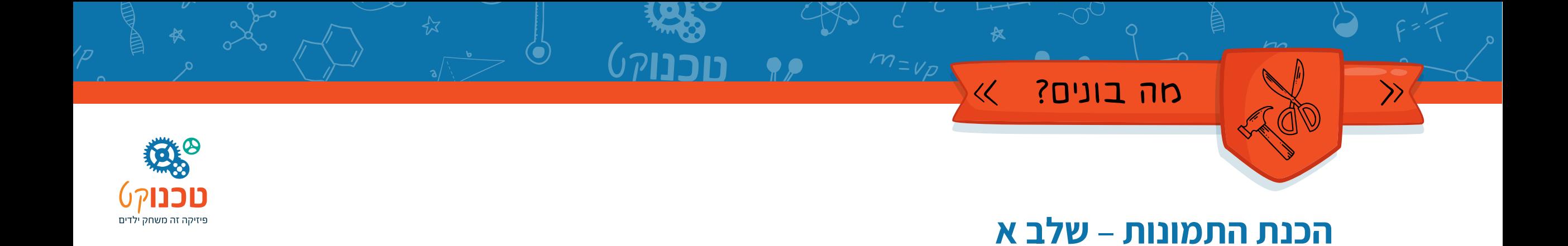

- .1 עליכם ליצור את ה"תמונות" לאנימציה. זה קצת מורכב. לכן עקבו בדייקנות אחר ההוראות:
	- **.2 חלקו** את מלבן הנייר לאורכו לשני חצאים שווים. בשרטוט קו הקיפול מסומן בקווקווים.

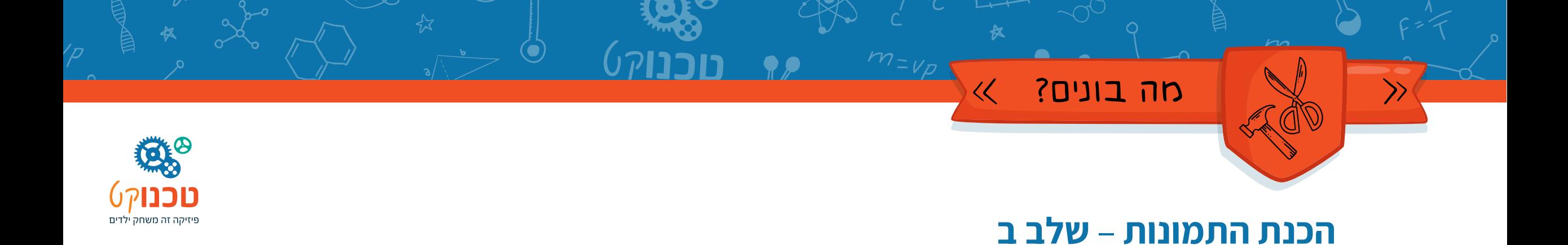

- **בחרו** מילה או שתי מילים שברצונכם לכתוב. בתמונה לדוגמה בחרנו בצירוף המילים: **מדע וטכנולוגיה**.
- **חלקו** את מלבן הנייר למשבצות כמספר האותיות שברצונכם לכתוב אבל, בתוספת של משבצת רווח בין מילה למילה.

בדוגמה שבשרטוט – 14 משבצות, בשתי שורות מעל ומתחת לקו הקיפול.

נכנה אותן בשמות: "שורה עליונה" ו"שורה תחתונה"

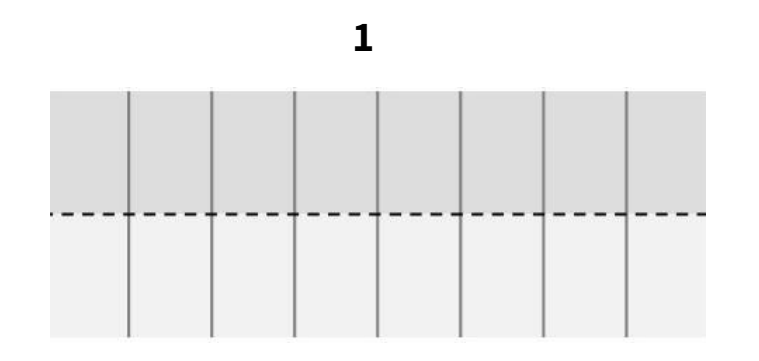

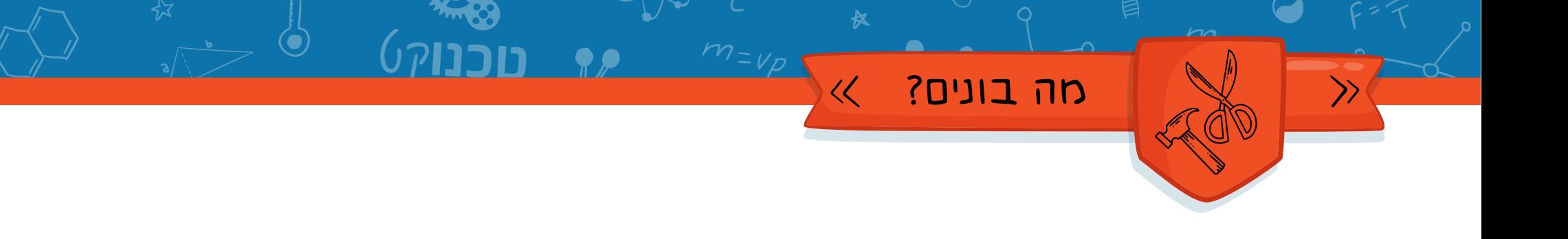

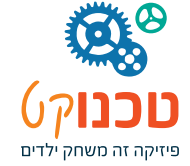

# **הכנת התמונות** – **שלב ג**

• **סמנו** עוד שני קווי עזר – לרוחב השורות

בשורה העליונה – במרחק 1⁄2 ס:מ מעל קו הקיפול

 $\cdot$ בשורה התחתונה במרחק ½ ס"מ מהגבול התחתון של מלבן הנייר

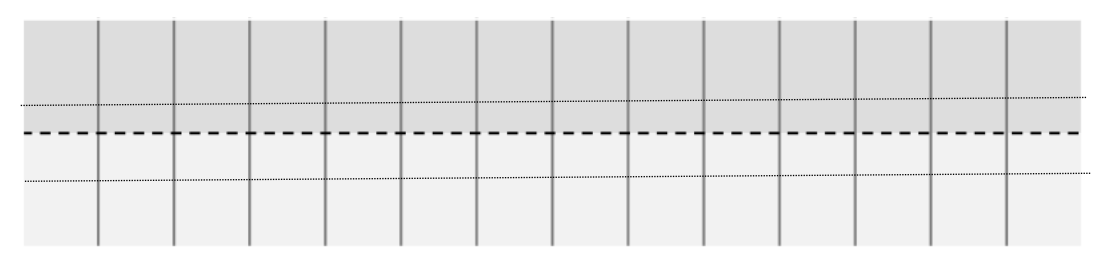

#### מה בונים?  $\langle \langle$

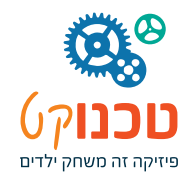

## **הכנת התמונות** – **שלב ד**

עליכם לכתוב את המילה או המילים שבחרתם באופן הבא:

האות הראשונה – בתמונה האות "מ" - במשבצת הראשונה בשורה העליונה של הנייר

האות השנייה – בתמונה האות "ד" – במשבצת השנייה אבל בשורה התחתונה של הנייר

האות השלישית – בתמונה האות "ע" - במשבצת השלישית אבל בשורה העליונה של הנייר. ואז – השאירו משבצת רווח בין מילה.

כתבו את המילה החדשה בדרך דומה:

האות הרביעית - בתמונה האות "ו" - במשבצת החמישית אבל בשורה התחתונה של הנייר האות החמישית - בתמונה האות "ט" - במשבצת השישית אבל בשורה העליונה של הנייר

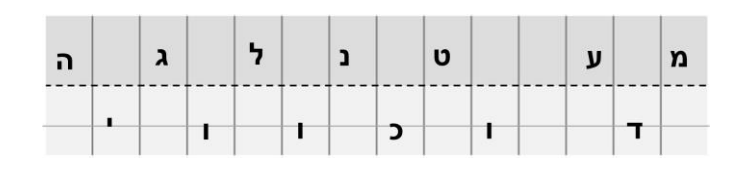

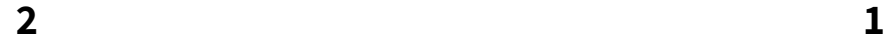

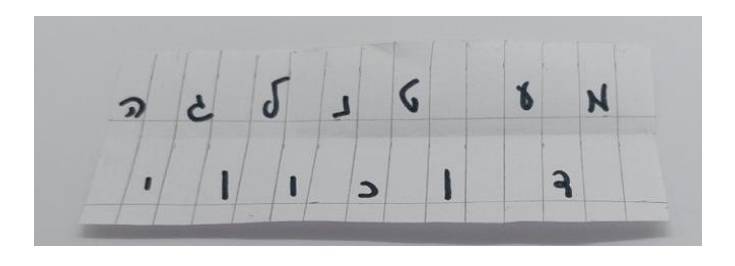

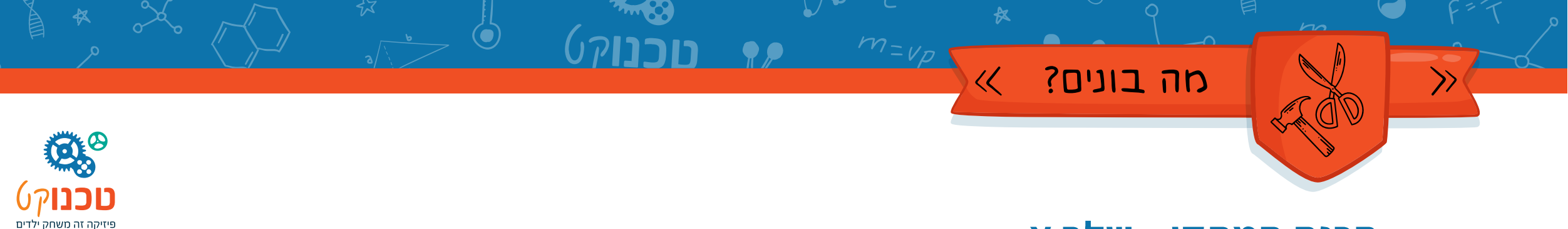

# **הכנת המתקן** – **שלב א**

**גזרו** את מלבן הנייר לאורך קו הקיפול, כך שתקבלו את שתי השורות נפרדות זו מזו.

**חישפו** את השכבה העליונה של הדבק הדו-צדדי בצד אחד של מלבן הפוליגל.

**הדביקו** את רצועת הנייר על גבי מלבן הפוליגל

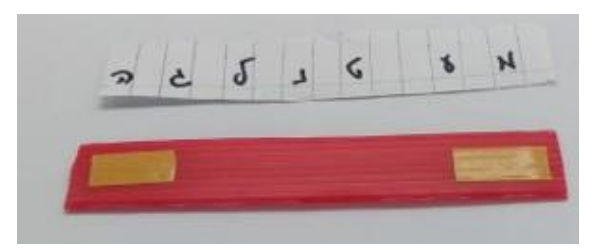

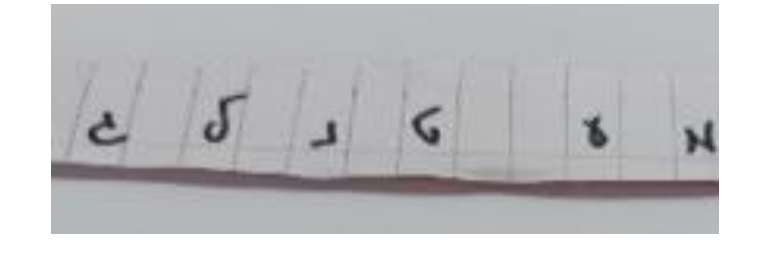

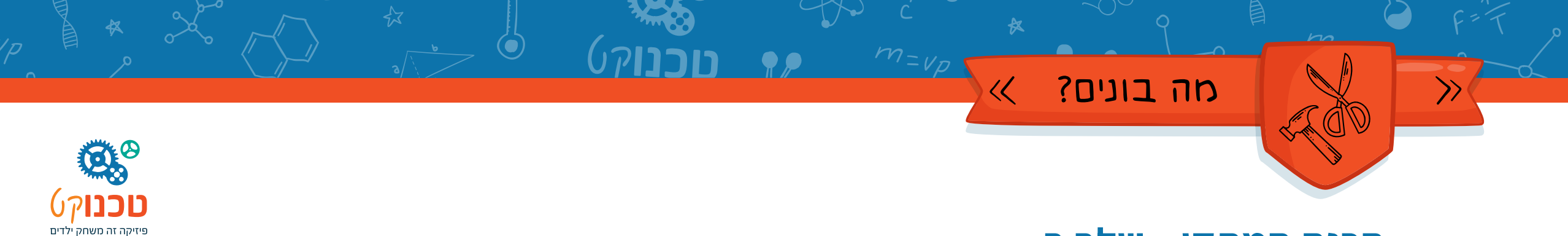

# **הכנת המתקן** – **שלב ב**

את רצועת הנייר השנייה – "השורה התחתונה" – **הצמידו** לצידו השני של מלבן הפוליגל באמצעות 2 אטבים.

**א ל תדביקו!** 

מיד תבינו מדוע

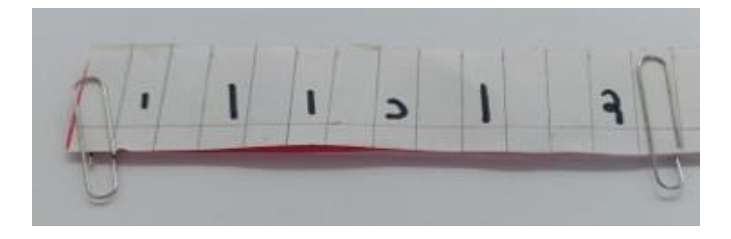

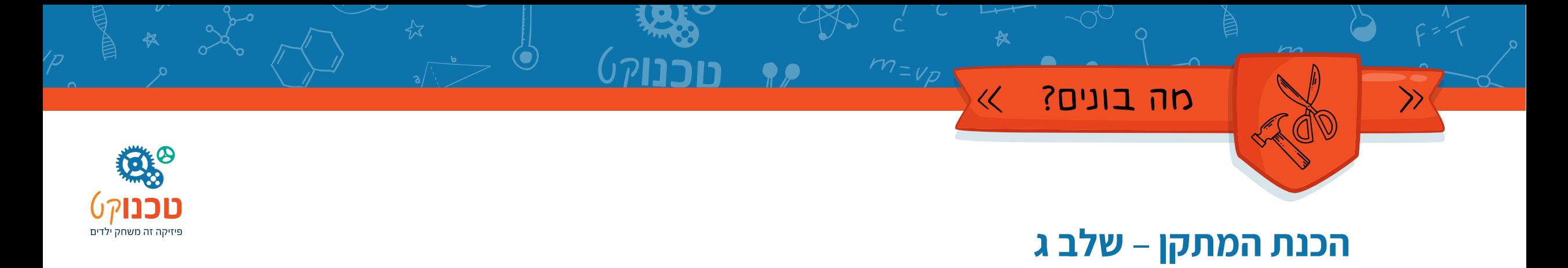

**.1 השחילו** שיפוד לחור המרכזי בצלע הקצרה של מלבן הפוליגל

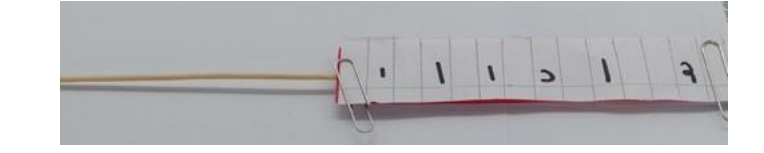

## מה עושים? מנסים! ≫

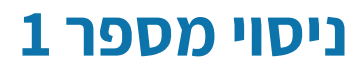

#### **ציוד**

• הדגם שהכנתם

#### **התנסות**

- **החזיקו** את השיפוד בין שתי כפות הידיים.
- **חככו** את כפות הידיים זו בזו במהירות, כשהידית ביניהן.

### **מה קורה ולמה**

השיפוד מסתובב.

כשהשיפוד מסתובב, מסתובב איתו גם מלבן הפוליגל ושתי רצועות הנייר שעליו.

כשהפוליגל מסתובב במהירות, האותיות שמשני צידיו "מתחברות" ויוצרות רצף בעל משמעות – מילה או מספר מילים.

**תוכנו**ק0

 $\mathbb{R}$ 

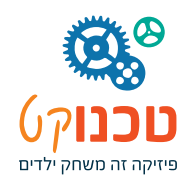

#### רוצים לדעת עוד?  $\ll$

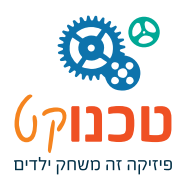

# **תיקון תקלות**

Wacharden

לא תמיד הצירוף של שתי השורות מדויק.

לפעמים השורה התחתונה גבוהה יותר ולפעמים נמוכה יותר.

צריך לכוון – בדרך של ניסוי וטעייה.

הזיזו את רצועת הנייר בין האטבים מעלה-מטה או ימינה-שמאלה בהתאם לצורך.

חיזרו על הבדיקה.

וכך עד שתגיעו לתוצאה הרצויה...

#### מה בונים?  $\langle \langle$

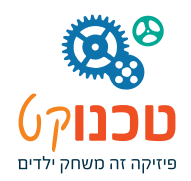

## **הכנת המתקן** – **שלב ד**

הצלחתם? מעולה!

**הדביקו** את "השורה התחתונה" אל מלבן הפוליגל.

תחילה **שחררו** אטב אחד בלבד! **חישפו** את הדבק בצד ששיחררתם **והדביקו** את רצועת הנייר לפוליגל.

 $m = \nu \rho$ 

**שחררו** את האטב השני,

**חישפו** את הדבק והדביקו את רצועת הנייר.

המתקן מוכן!

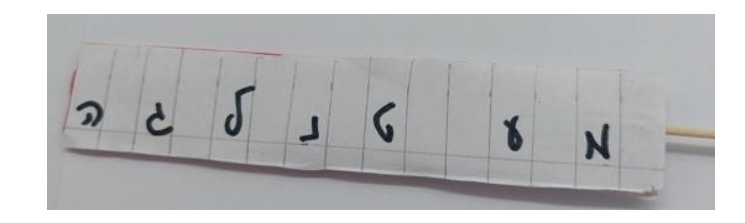

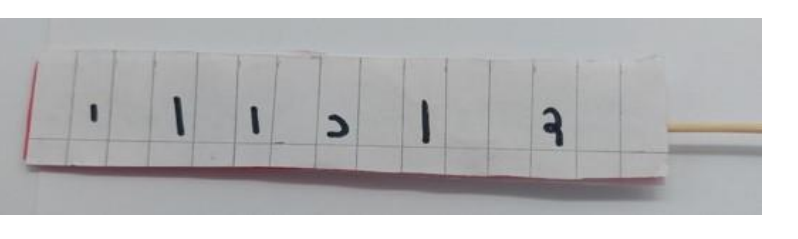

## $\langle$  רוצים לדעת עוד?

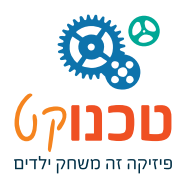

## **על כנפי הדימיון**

אתם יכולים לייצר עוד תמונות אנימציה.

למשל:

Waadaadaa

בצד אחד ציירו ציפור ובצד השני כלוב.

תנועה מהירה "תכניס" את הציפור לכלוב.

בצד אחד עציץ ובצד השני פרח.

תנועה מהירה "תשתול" את הפרח בעציץ.

ועוד – כיד הדמיון הטובה עליכם.

# מה היה לנו היום?

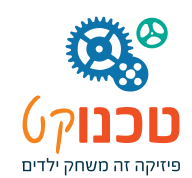

### **סיכום...**

- הינו **מגלי ארצות** ונסענו לארה"ב
- היינו **היסטוריונים** ופגשנו יוצר מפורסם וולט דיסני

 $\overline{\langle}$ 

- היינו **מדענים** וחקרנו את נושא האנימציה
- היינו **טכנולוגים** ובנינו מתקן של אנימציה

<mark>. בשאני שומע – אני שובח • בשאני רואה – אני זוכר • בשאני עושה – אני מבין</mark>

- קונפוציוס -

## **נהניתם?**

**נשמח שתמלאו משוב קצר!** 

**4 שאלות ושלחתם...**

 $\langle$  בטח שנמלא משוב!  $\rangle$ 

## **רוצים עוד?**

**היכנסו לחנות שלנו!**

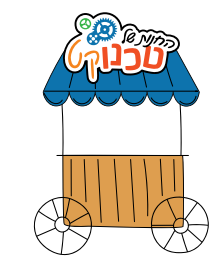

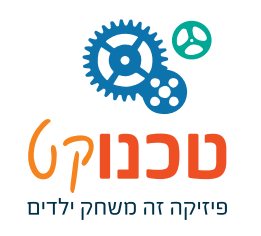

**© כל הזכויות שמורות לחברת טכנוקט.** 

אין לשכפל, להעתיק, לצלם, לתרגם, לאחסן במאגר מידע, לשדר או לקלוט בכל דרך או בכל אמצעי אלקטרוני, אופטי או מכני או אחר כל חלק שהוא מהחומר שבמצגת זו.

שימוש מסחרי מכל סוג שהוא בחומר הכלול בחוברת זו אסור בהחלט אלא ברשות מפורשת בכתב מחברת טכנוקט.